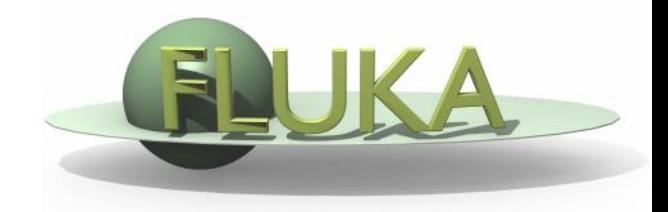

# Exercise 10: Cutoffs

FLUKA Beginner's Course

### Exercise: Cutoffs

### **Aim of the exercise:**

- 1- See the effect of different thresholds (easier with thin layers)
- 2- Discover DPA-SCO and NIEL-DEP
- 3- Improve plotting skills
- 4- Reminder on backscattering

# Exercise: Cutoffs - I

Start from the solution of  $ex4$  (Copy both .inp and .flair files).:

mkdir  $ex10$  ; cp  $ex4/ex.* ex10$  ; cd  $ex10$ 

#### **Instructions: changes to beam and geometry**

#### **10 MeV electron beam**

- $\Box$  We will use a proton beam again in part II of the exercise: include #if/#elif/#endif statements to easily select between a proton and an electron beam, e.g. by setting #define PROTON)
- $\Box$  Beam size: circular with 2 mm radius
- Change target radius to 5 mm, thickness of each layer to 50 μm
- Change surrounding CO2 into VACUUM
- Swap material of TARGS2 and TARGS3
	- $\Box$  i.e.: target should be made of H<sub>2</sub>O Pb Al

#### **Instructions: general settings**

□ Reminder: thin layers require high tracking precision, therefore DEFAULT PRECISIO is needed (is already there)

## Exercise: Cutoffs - I

### **Instructions: general settings (continued)**

 Turn on single scattering at boundaries (find out how) and set the number of single scatterings when crossing a boundary to 2

#### **Instructions: set thresholds**

□ Define 3 preprocessor variables: HI-THR, LOW-THR, VLOW-THR

□ Use EMFCUT and DELTARAY cards to set both production and transport thresholds in all materials (hint: when specifying the range of materials/regions, use @LASTMAT/@LASTREG to refer to the last)

```
#if HI-THR
```
photons: 5 keV , electrons: 1 MeV kinetic energy

#elif LOW-THR

photons: 5 keV , electrons: 100 keV kinetic energy

 $#$ elif VI OW-THR

photons: 5 keV , electrons: 10 keV kinetic energy

#endif

Reminder: stopping powers and ranges for electrons, protons, and He ions are available on the NIST webpage: www.nist.gov/pml/data/star/index.cfm

# Exercise: Cutoffs - I

### **Instructions: scoring**

- 1 USRBIN scoring DOSE over the target
	- $\Box$  Use 1 μm bins in z, 5 μm bins in R, unformatted unit 55

#### □ 1 USRBDX scoring backscattered electron & positron fluence

- Score from TARGS1 to INAIR
- Use 1 linear bin in angle (you can leave the minimum and maximum solid angles blank such that default values are used), 100 linear bins in energy (between 0 and beam energy), unformatted unit 56

#### **Instructions: running**

- $\Box$  For each threshold setting run 5 cycles x 100000 primaries
- **□ Remember not to overwrite results**

#### **Plot the results**

- $\Box$  Plot the three backscattered electron cases on the same plot
- Dose: 1D-proj in z (fix y-scale: gnuplot option using: set yrange  $[xx:yy]$ )

### Exercise: Cutoffs - II

### **Instructions: again proton beam**

□ 4 MeV proton beam (use #define PROTON) using the same beam size as for the previously defined electron beam (circular with 2 mm radius) and no momentum spread and divergence □ For HI-THR, LOW-THR, and VLOW-THR set proton threshold at 10 MeV, 100 keV, and 10 keV respectively **Q Add MAT-PROP card specifying a DPA-ENERgy threshold** of 25 eV for lead and 27 eV for aluminum (only for the VLOW-THR case) □ Add R- $\Phi$ -Z USRBIN to score Displacement Per Atom and Non Ionizing Energy Loss deposition over aluminum and lead (50 bins in R, 1 bin in  $\Phi$ , 100 bins in Z) Unformatted unit 57

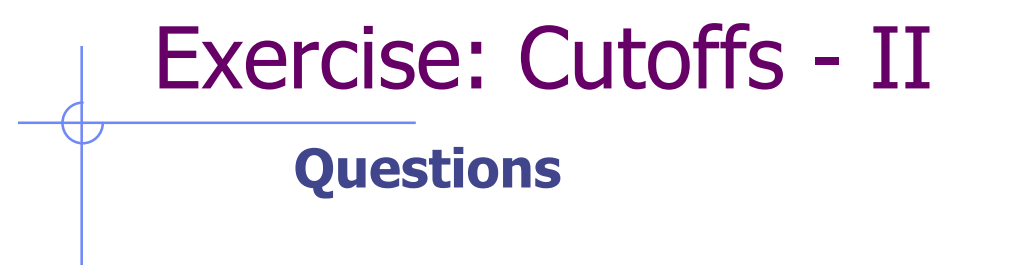

Why not scoring on water?

□ Evaluate the average number of DPA for a 100 day long beam time and 1 μA proton current

□ For HI-THR and LOW-THR case, plot the dose and see the difference Can you explain the effect of the different thresholds?

### Exercise: Cutoffs – I solution

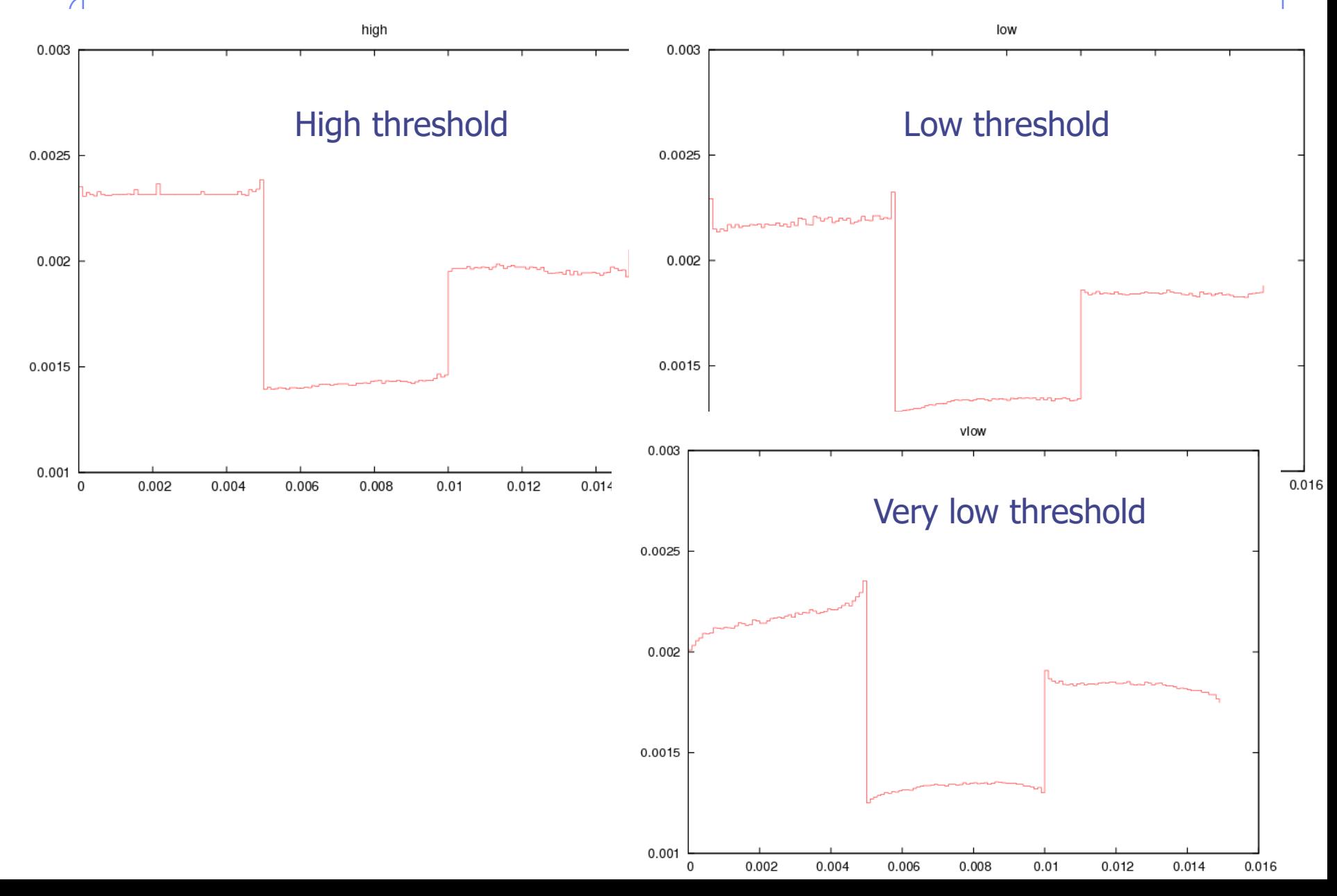

### Exercise: Cutoffs - I solution

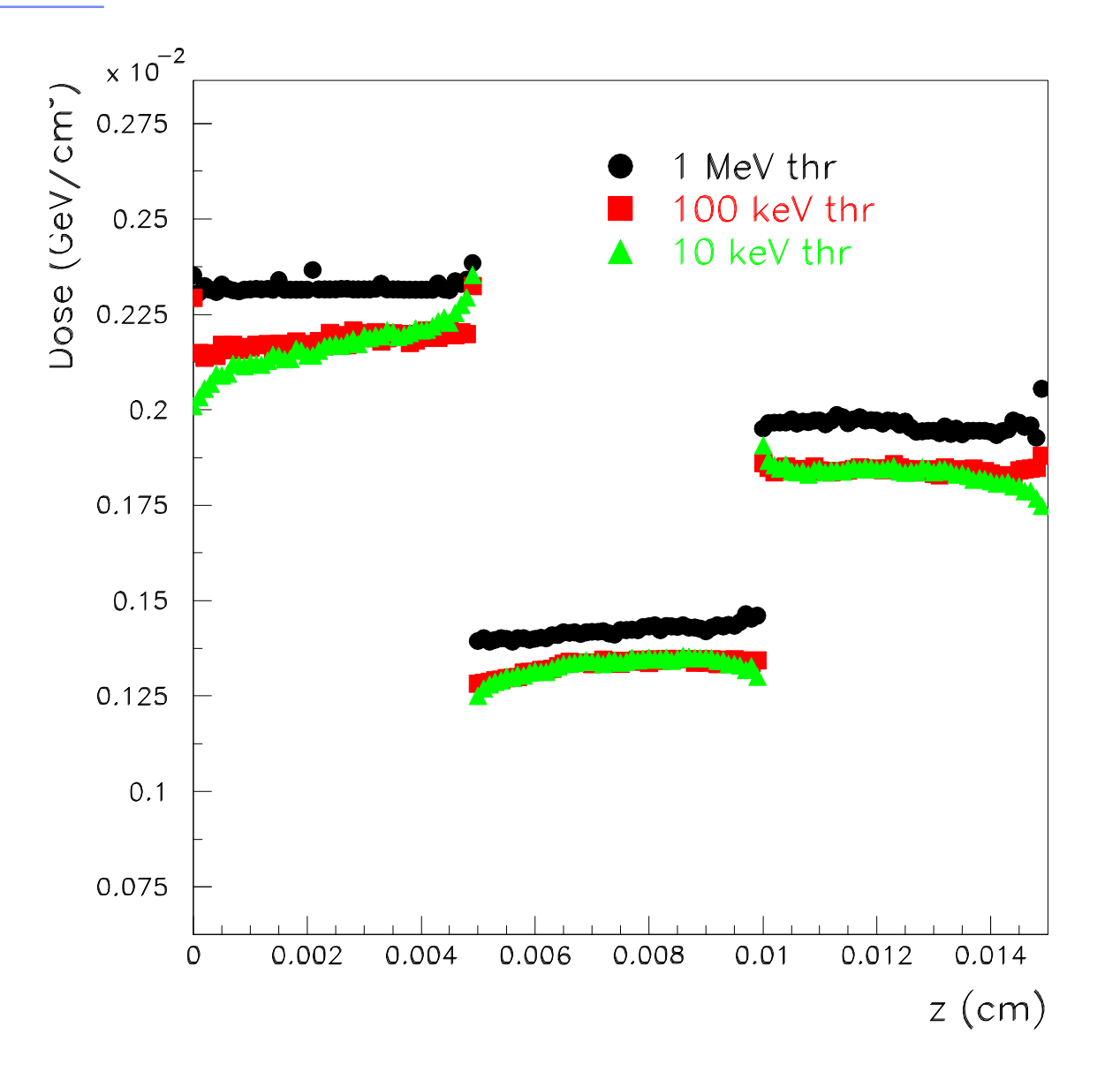

### Exercise: Cutoffs - I solution

ex11 backscattered electrons

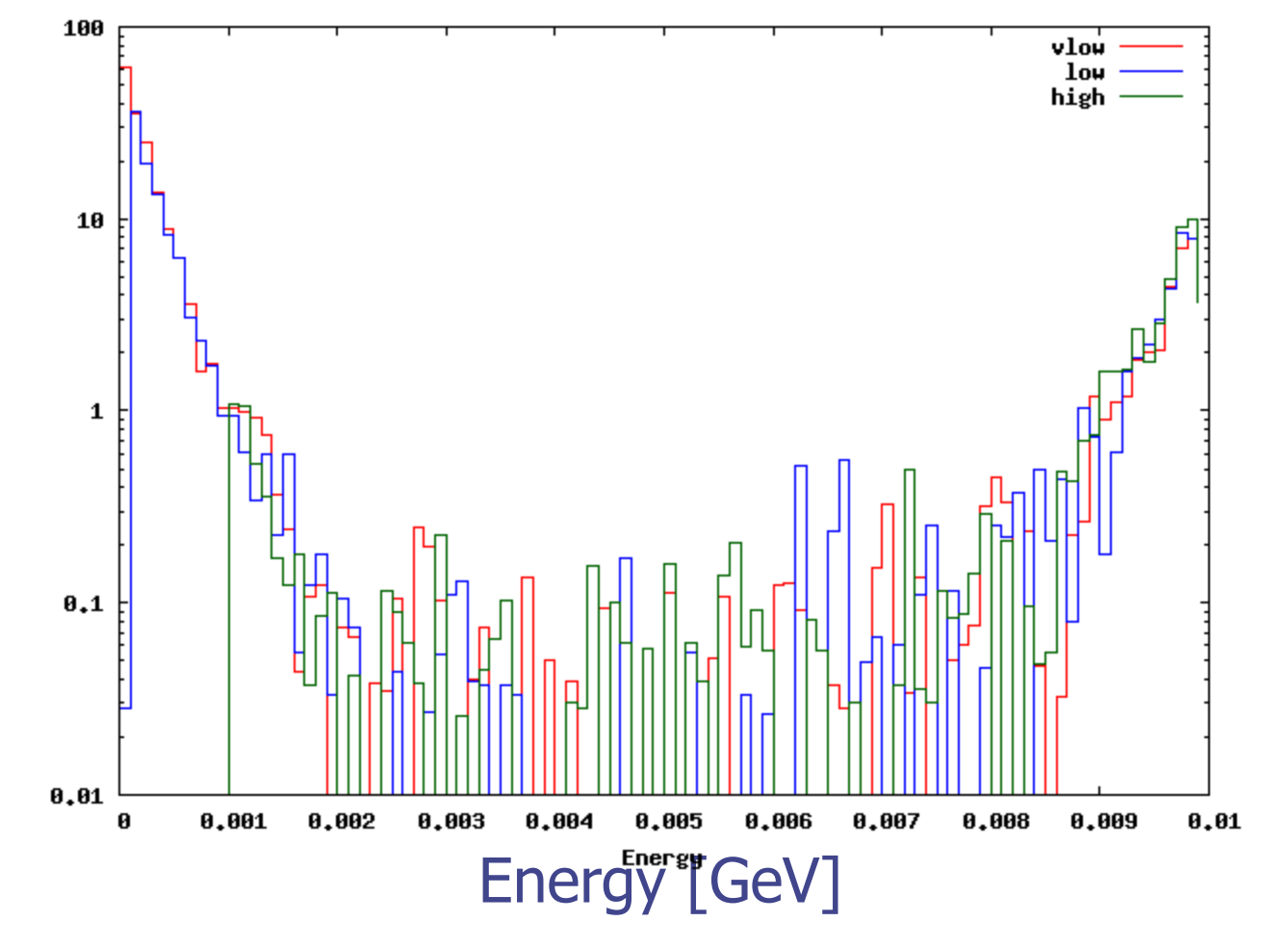

### Exercise: Cutoffs – II solution

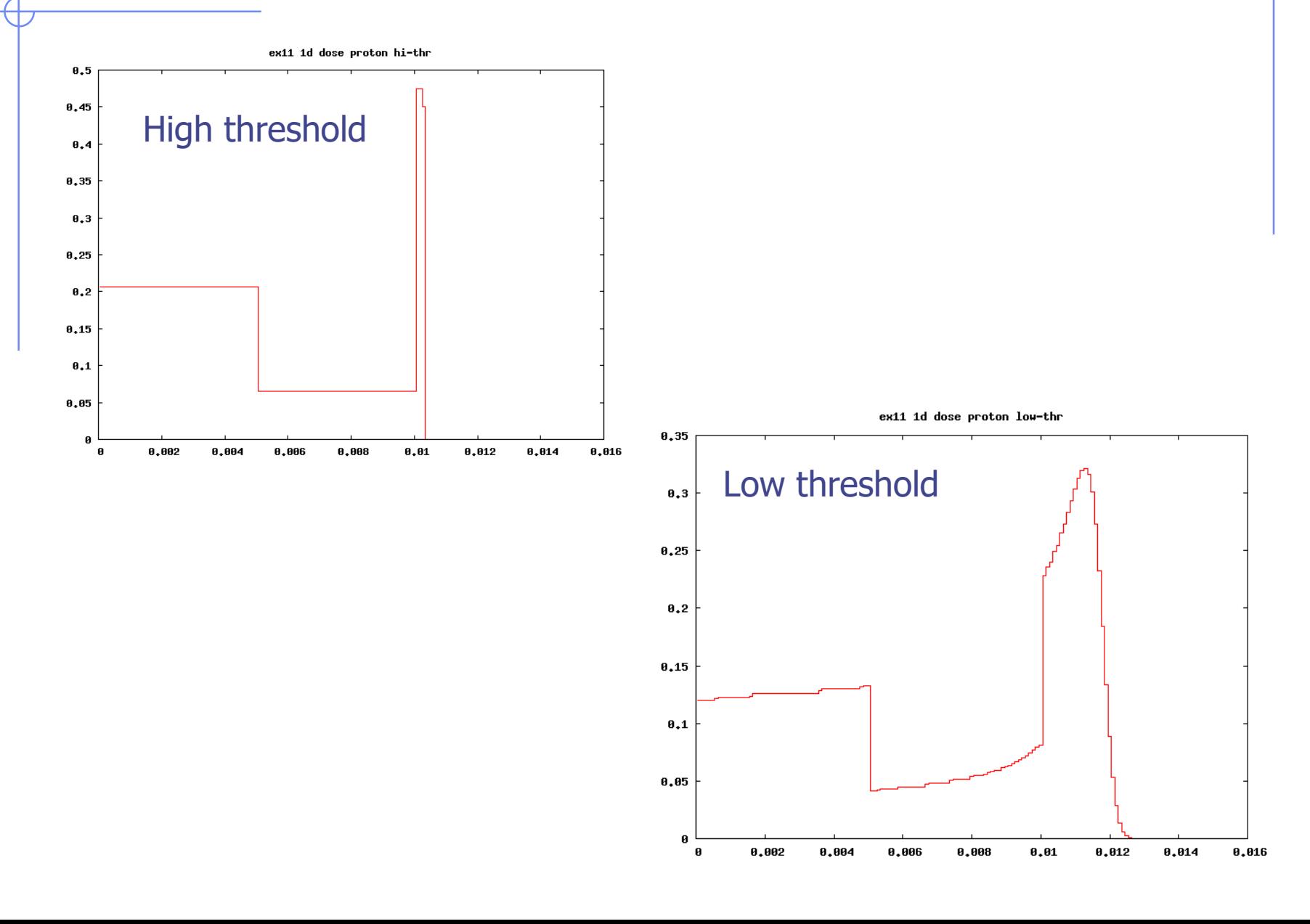